## **100KW200KW**

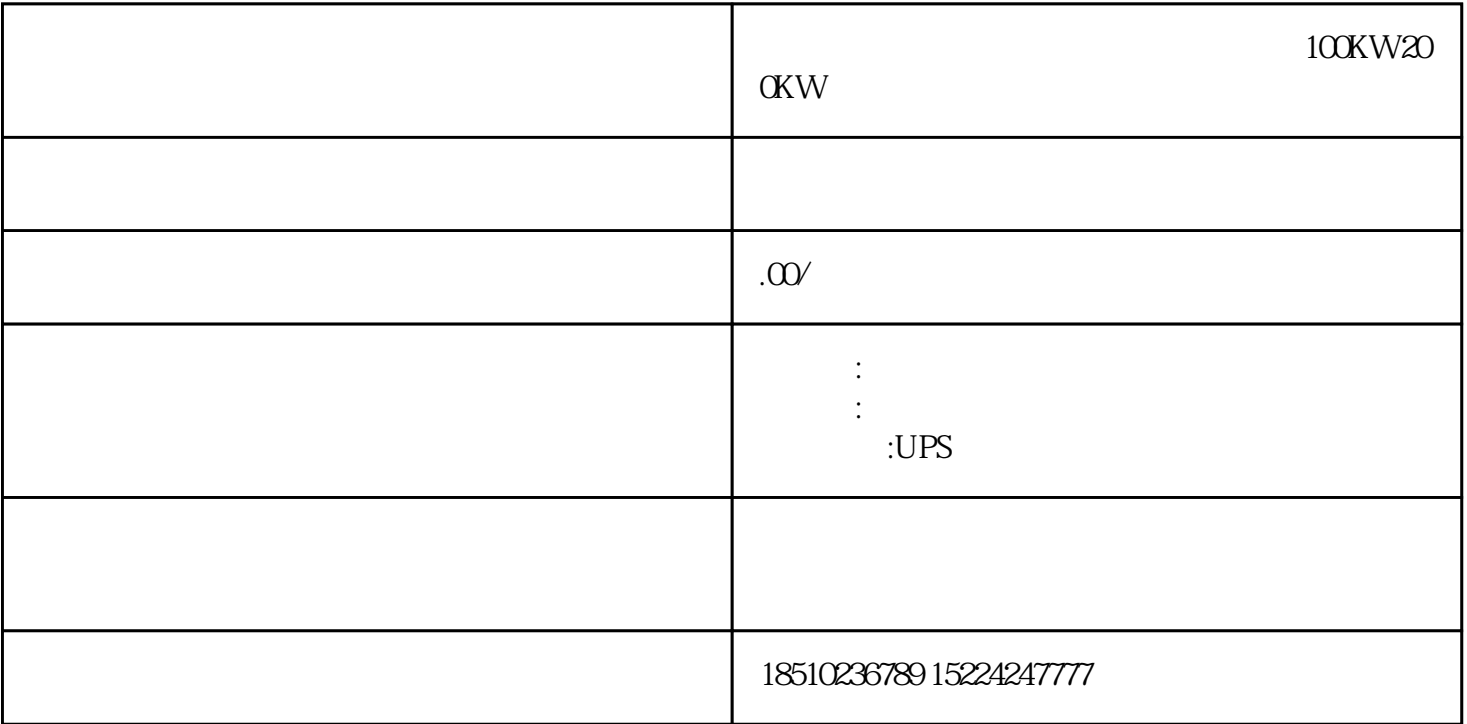

 $100$ KW200KW3.

 $6$ 

 $-3.$ 

 $MODBUS$ 

 $\text{MODBUS}$ 

200u2m20m200m10A

 $D1$   $D2$ 

plc300/400

 $PLC$  PLC  $LC$  and  $\epsilon$  and  $\epsilon$  a  $\rm{plc}$ plc WPLSoft ISPSoft WPLSoft  $\rm T$ 

 $/$ 

 $IPM$ 

 $IPM$ 

 $Rx$  100

 $T$  and  $100M$ 

 ${\rm JFE}$